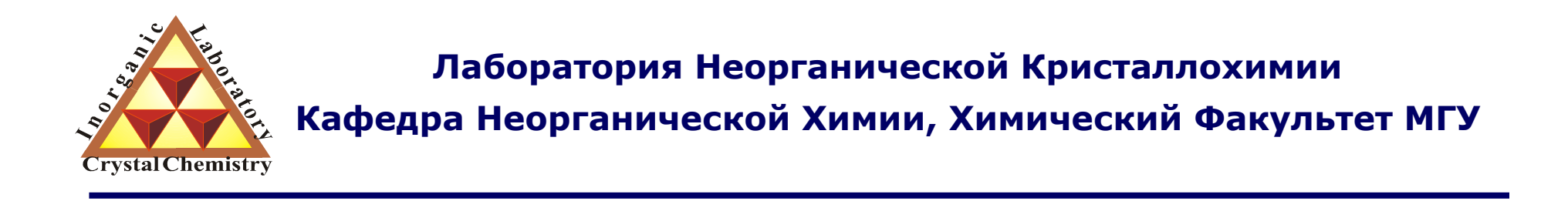

# Исследование микроструктуры: размер ОКР ++

*version 1.2@ 24.04.2011*

**Москва 2011**

# Информация, зашитая <sup>в</sup> дифрактограмме

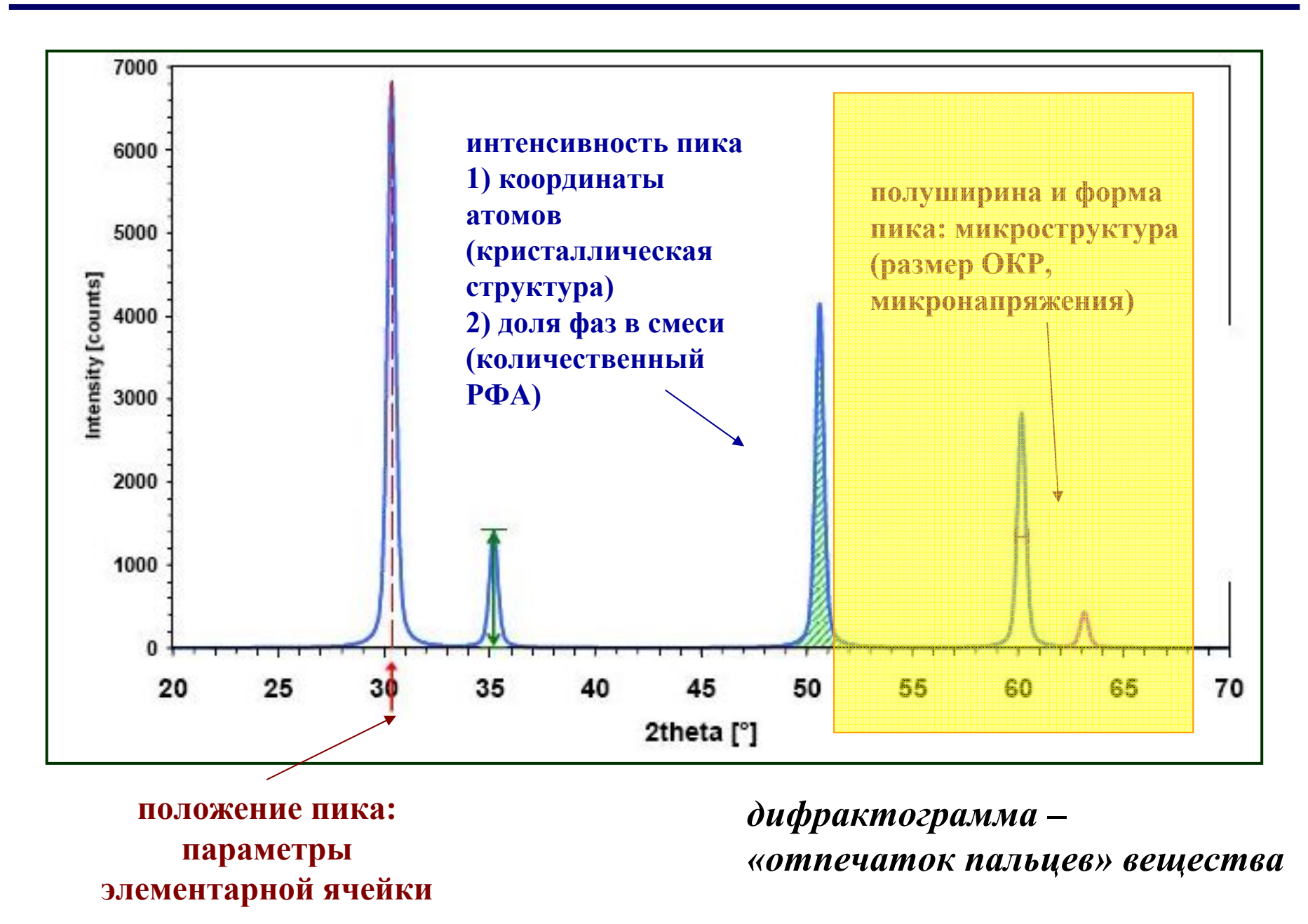

# **Предостережение / что почитать?**

**Size and Strain Parameters from Peak Profiles:** 

**Sense and Nonsense\*** 

R. Delhez, Th.H. de Keijser, E. J. Mittemeijer and J. I. Langford<sup>A</sup>

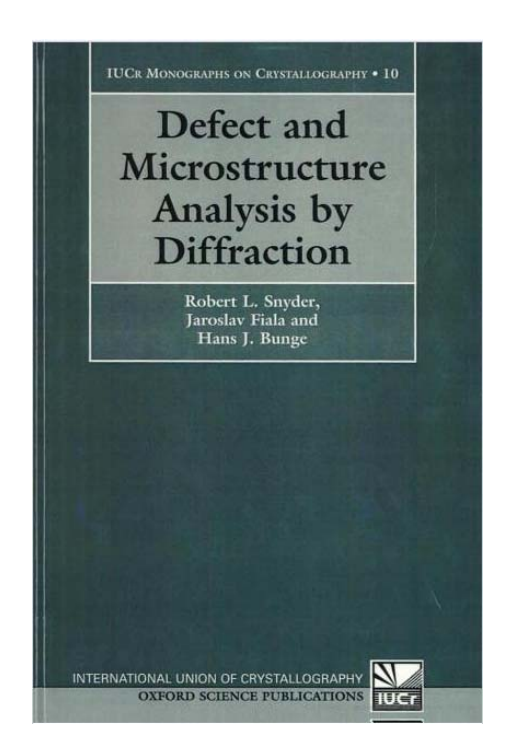

Size-strain line-broadening analysis of the ceria round-robin sample

D. Balzar, N. Audebrand, M. R. Daymond, A. Fitch, A. Hewat, J. I. Langford, A. Le Bail, D. Louër, O. Masson, C. N. McCowan, N. C. Popa, P. W. Stephens and B. H. **Toby** 

*J. Appl. Cryst. (2004). 37, 911–924*

#### Физическая причина «размерного уширения»

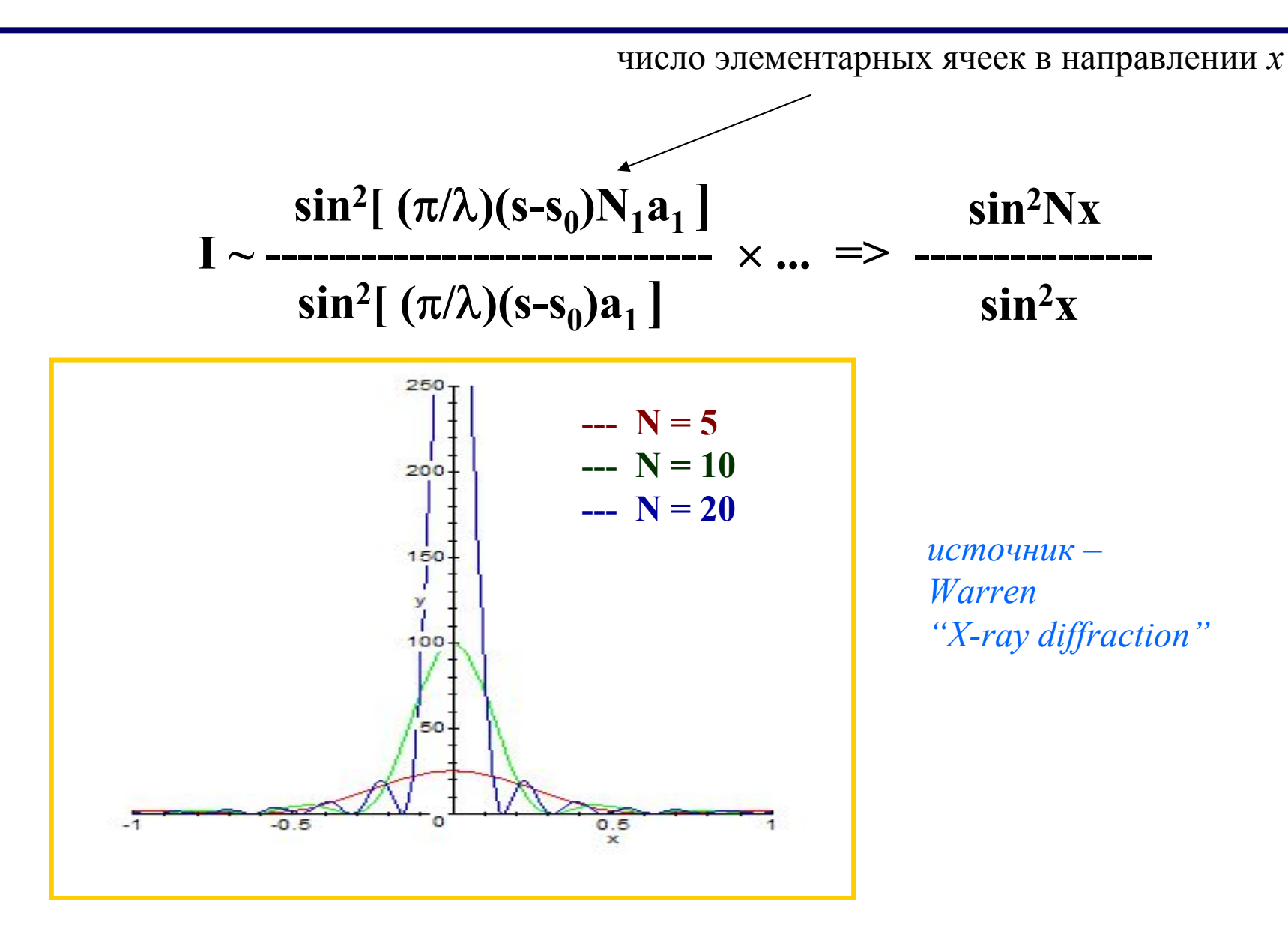

# **Более «приближенный <sup>к</sup> реальности» пример**

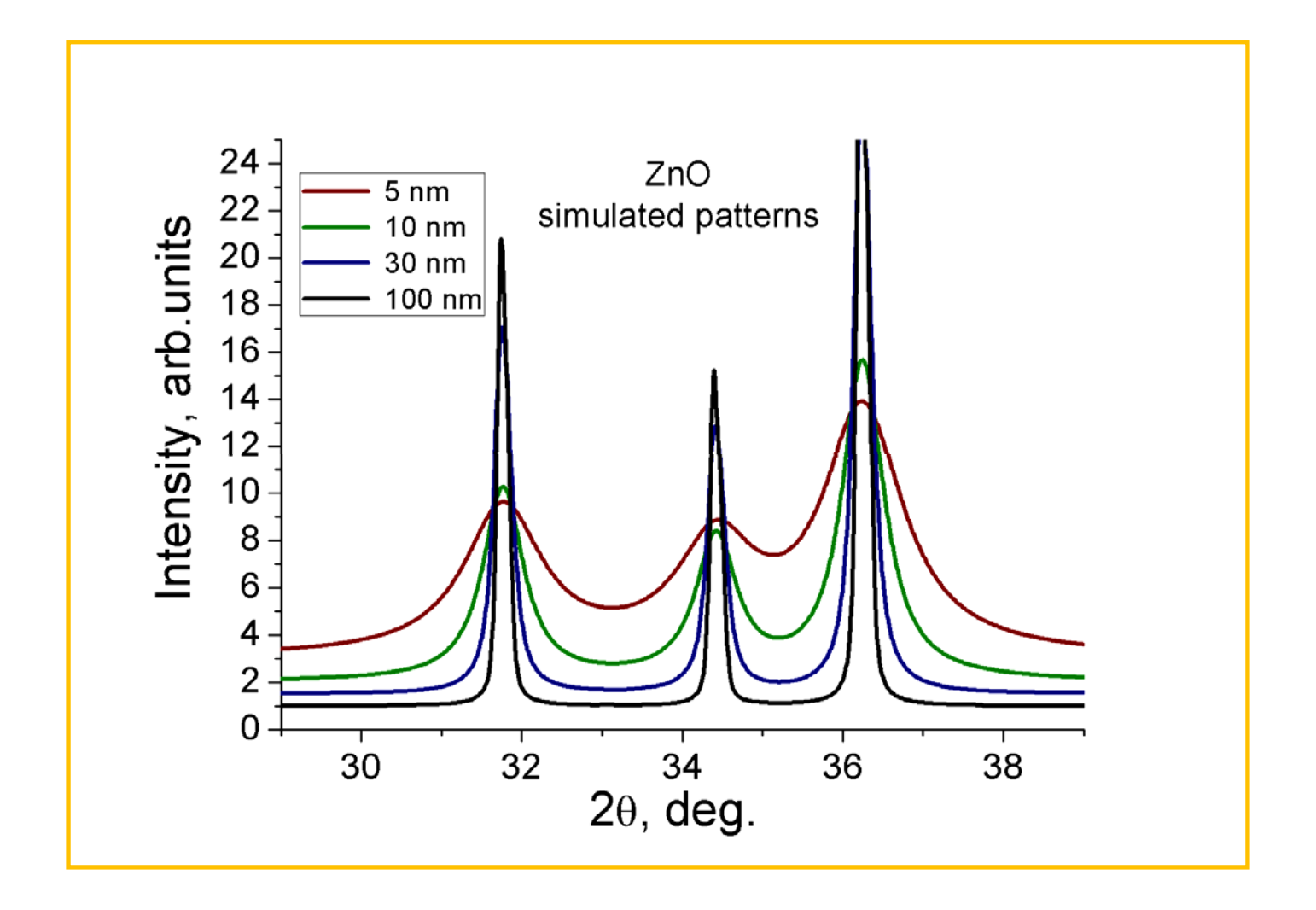

*моделировалось только Лоренцево «размерное уширение»*

# Очень часто задаваемый вопрос: на рентгенограмме нет пиков - что это значит?

Две возможности:

- 1) образец аморфный (нет дальнего порядка)
- 2) "эффективный размер частиц" очень мал (~3 нм и меньше)

общий термин "рентгеноаморфный образец"

#### **Что на самом деле означает «размер частиц» определяемый дифракцией?**

## **Измеряется**

- **1) некоторым образом усредненная по образцу**
- **2) длина «атомной колонки»**
- **3) внутри области когерентного рассеяния (ОКР)**

# **НЕ физический размер частицы**

## Другие методы:

...

- динамическое светорассеяние

- (реально измеряется скорость броуновского движения)
- -электронная микроскопия

*"Obviously any report of microstructural results always requires information about the evaluation method and correction factors employed" ("Topas" manual)*

#### **Что на самом деле означает «размер частиц» определяемый дифракцией? (продолжение)**

*<sup>в</sup> агломерате*

*дифракция измеряет ПЕРВИЧНЫЙ размер частиц*

*светорассеяние – размер агломерата*

₹

**можно посчитать число частиц <sup>в</sup> агломерате**

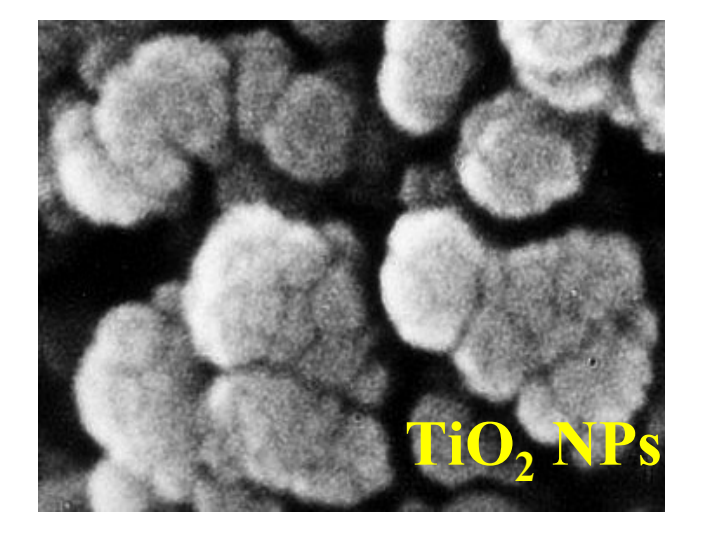

*если частица разбита на несколько блоков (ОКР), например, протяженными дефектами – дифракция измеряет размер блока (ОКР)*

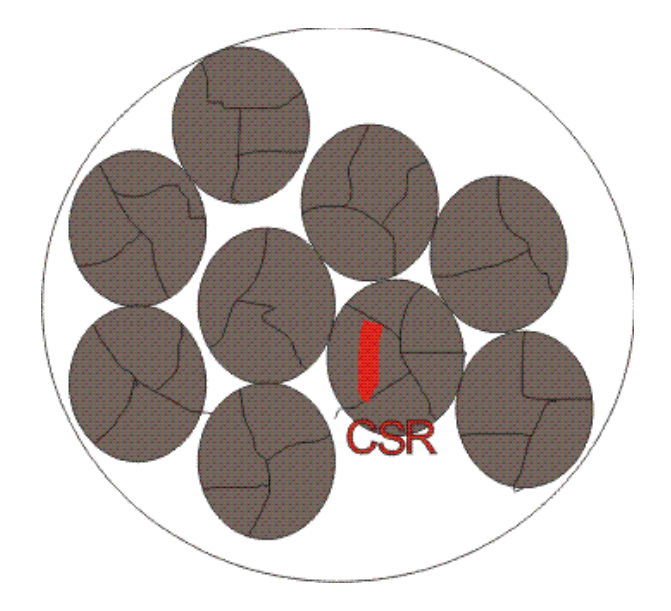

# **Меры (количественные характеристики) уширения пика**

- - «полуширина» (Full Width at Half Maximum, FWHM,  $\Gamma$ ) = ширина пика на половине высоты
- интегральная ширина (Integral Breadth, β) = ширина прямоугольника той же высоты <sup>и</sup> той же площади, что <sup>и</sup> пик (= площадь, деленная на высоту)

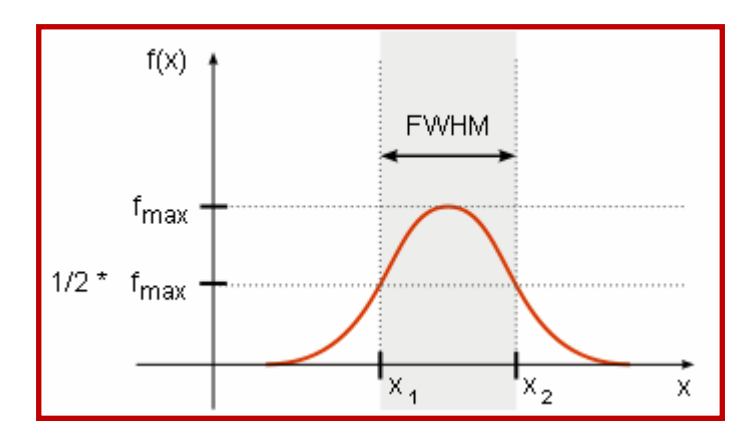

интегральная ширина <sup>и</sup> полуширина связаны между собой, но разным образом для разных профильных функций

- $\triangleright$  Lorentzian  $\rightarrow \beta = (\pi/2) \Gamma$
- ¾ **Gaussian <sup>→</sup> β = {π/(4 ln2)}1/2 Γ**
- ¾ **Voigt, Pseudo-Voigt <sup>→</sup> See Delhez et al.,**
- **in "The Rietveld Method", Ed. by R.A. Young (1993)**

**Простейший подход: уравнение Шеррера**

"размер" = K × 
$$
\lambda
$$
 / (B × Cos θ)  
К – константа Шеррера (обычно ~0.9);  
В - «ингегральная ширина"

**в оригинальном выводе:**  $K = 2$  [ln2/ $\pi$ ]<sup>1/2</sup>

```
Вклады в уширение:
- размер ОКР
- микронапряжения (strain)
- «инструмент»
```
**При оценке размера ОКР по уравнению Шеррера предполагается, что есть ОДИН вклад – размер ОКР => уравнение Шеррера дает оценку снизу на размер ОКР**

*recent review: D. Balzar et al., J. Appl. Crystallogr., 37, 911 (2004)* 

# **Терминология**

**"измеренный" (экспериментальный) профиль пика –** *"h profile"* **профиль «идеального стандарта» –** *"g profile"* **скорректированный профиль –** *"f profile"*

$$
h = g \otimes f
$$
\n**CB**

\n**CB**

# **Инструментальное уширение**

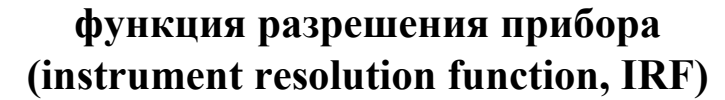

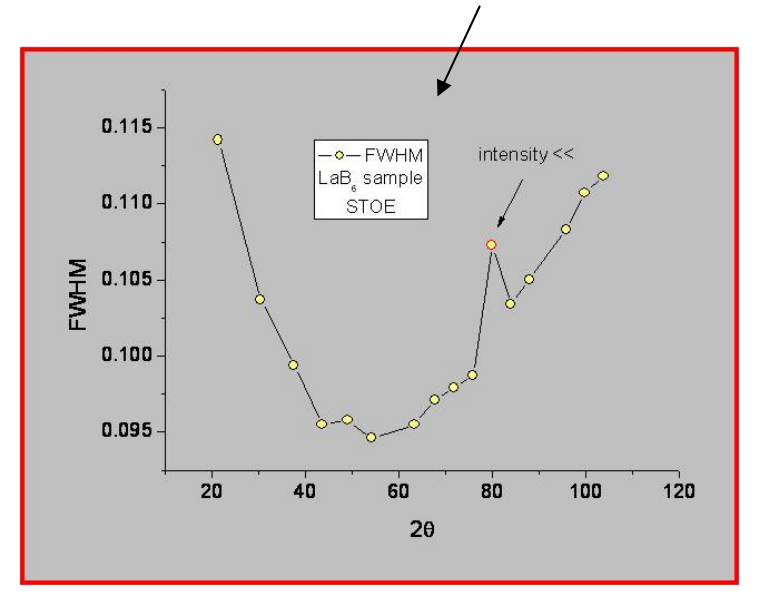

обычно IRF определяется съемкой стандартных образцов обычно – La $\mathrm{B}_6 \left( \mathrm{NIST} \ \mathrm{SRM} \ 660 \mathrm{b} \right)$ для нейтронов – "NAC" (Na<sub>2</sub>Ca<sub>3</sub>Al<sub>2</sub>F<sub>14</sub>)

для каждой конфигурации (щели ++) – своя калибровка (своя IRF)

может также быть рассчитана – <sup>т</sup>.н. метод фундаментальных параметров (FP)

# Коррекция на инструментальное уширение: deconvolution

Методы deconvolution:

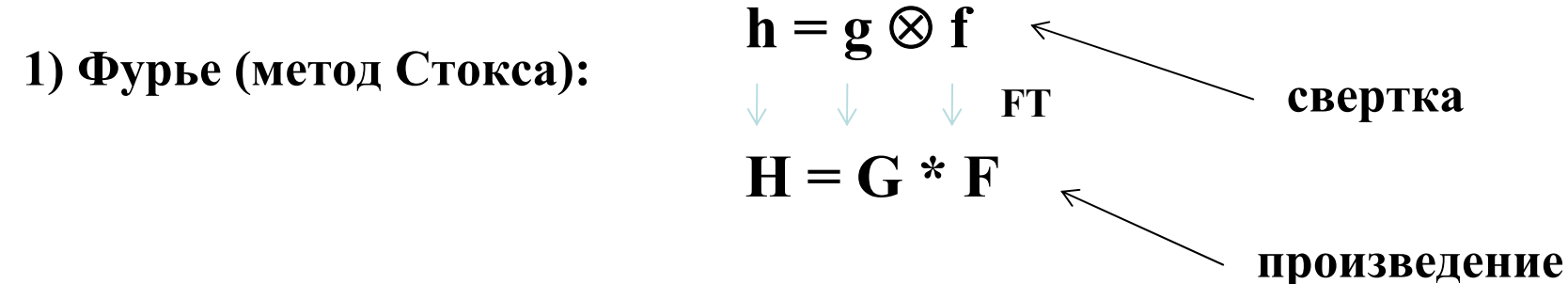

Доступное ПО: Fourya, ...

#### 2) базирующиеся на аналитической форме линии

Lorentzian:  $\beta_{obs} = \beta_{size} + \beta_{strain} + \beta_{inst}$ 

Gaussian:  $\beta_{obs}^2 = \beta_{size}^2 + \beta_{strain}^2 + \beta_{inst}^2$ 

"в реальности" профиль пика - Voigt, pseudo-Voigt, Pearson VII: идея – разделяем на Лоренцевскую ( $\Gamma$ <sub>L</sub>) и Гауссовскую ( $\Gamma$ <sub>G</sub>) компоненты

Пример (псевдо-Войт):  $\beta_{\rm L}/\beta$  = 0.017475 + 1.500484  $\eta$  - 0.534156  $\eta^2$  ...

#### **Что же такое микронапряжения ?**

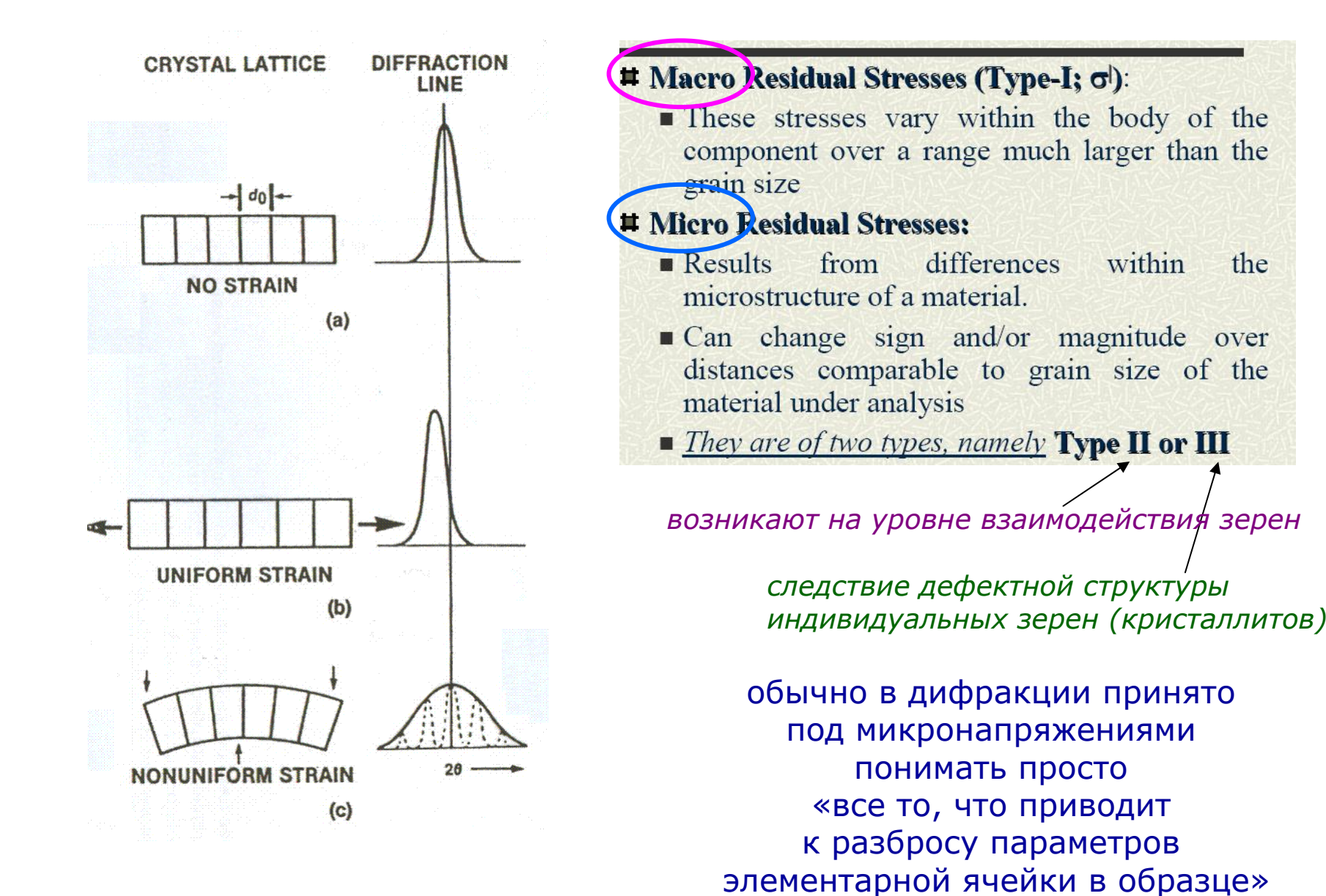

### **Классификация напряжений + «residual stress analysis»**

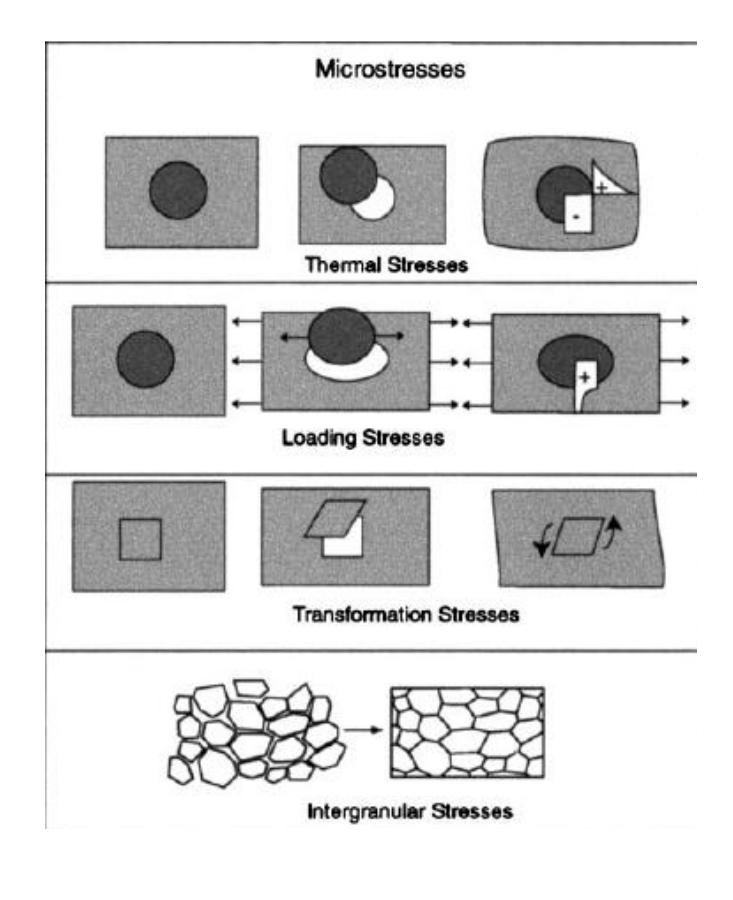

Причины возникновения микронапряжений (некоторые из множества):

- циклы нагрева охлаждения
- фазовые переходы
- сегрегация в твердых растворах...

**Макронапряжения (residual stress analysis)**

**- «отдельная наука»!**

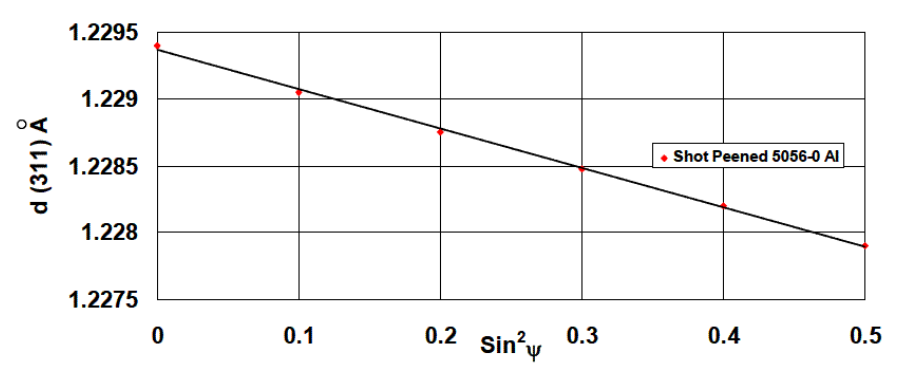

Linear dependence of d (311) upon  $\sin^2$ <sub>*w*</sub> for shot peened 5056-0 aluminium Prevey, P.S. "Metals Handbook: Ninth Edition," Vol. 10, ed. K. Mills, pp 380-392, Am. Soc. for Met., Metals Park, Ohio (1986)

- 1. Методы Фурье (гармонического анализа)
- существуют разновидности анализа по одному пику и по нескольким пикам
- 2. Методы «интегральной ширины» (Integral Breadth, IB methods)

*There are many other methods: Wilson variance method etc.*

#### **Метод Вильямсона-Холла (WH)**

Основа – разделение вкладов по угловой зависимости  $\langle W_{size}\rangle \sim 1/cos(\theta)$  ;  $\langle W_{strain}\rangle \sim tg(\theta)$ 

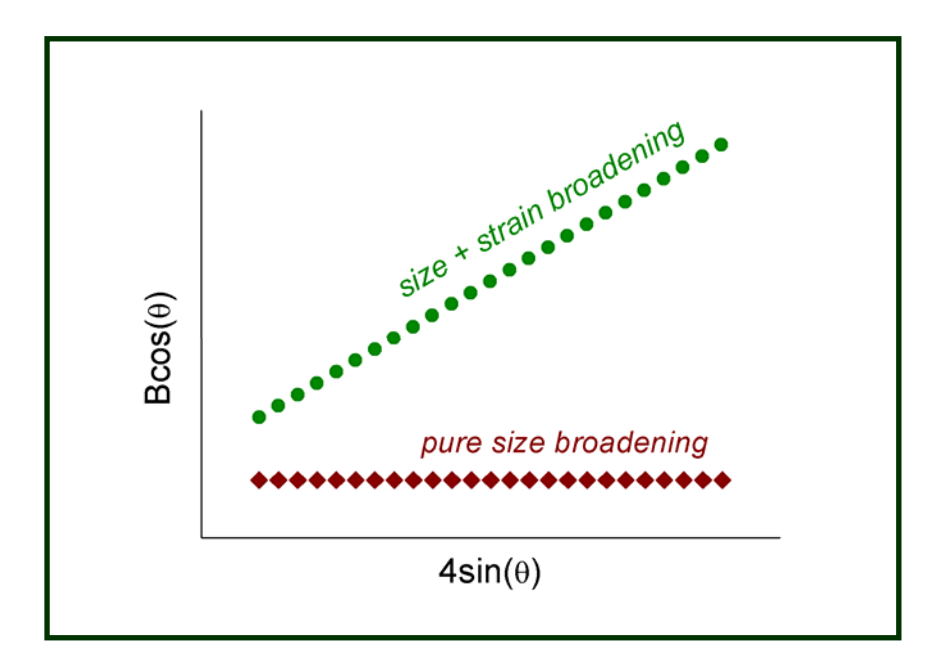

*"strain": по наклону прямой "size": пересечение <sup>с</sup> Oy*

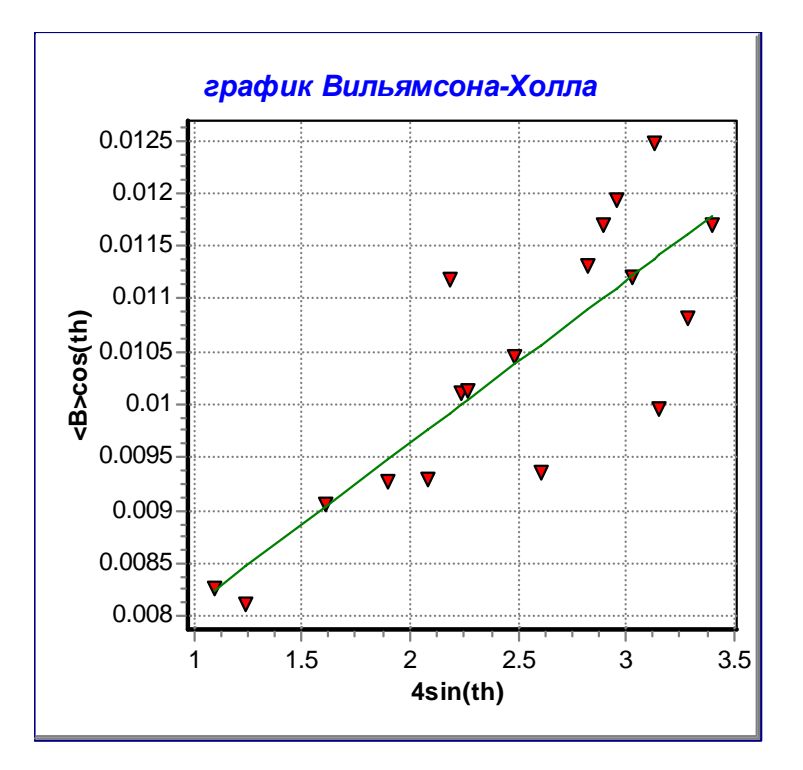

Примечание: такое построение предполагает Лоренцевскую форму пика; для Гауссовского профиля лучше использовать координаты «<sup>в</sup> квадрате»

*Critical review:D. Balzar, S. Popovic, J. Appl. Cryst., 29, 26 (1996)*

#### **Метод Уоррена-Авербаха (WA): краткое введение**

Метод WA – стандартная реализация гармонического анализа иногда называется методом BWA (Bertaut-Warren-Averbach)

хорошее описание метода (на русском языке) Кривоглаз М. А. «Теория рассеяния рентгеновских лучей <sup>и</sup> тепловых нейтронов реальными кристаллами», *§15*

#### **Основа метода:**

- -**"size" Fourier coefficient AS(n) is independent of the reflection order (l)**
- -**"distortion" (strain) Fourier coefficient AD(n,l) is order-dependent**

$$
A(n,l) = A^{S}(n)*A^{D}(n,l) = A^{S}(n) - A^{S}(n)2\pi^{2}l^{2}n^{2} < e^{2}
$$

## **на практике: строится зависимость A(n,l) от <sup>l</sup><sup>2</sup>**

*программное обеспечение: Winfit, ...*

*Примечание: формулы несколько изменены по сравнению <sup>с</sup> оригинальной формулировкой (Warren-Averbach) ln A(n,l)...*

An extreme illustration of this discrepancy is provided by the case of a single spherical grain of diameter  $D_0$ . Here, the size distribution  $g(D)$  is a delta function located at  $D = D_0$ , and  $p(L)$  is a continuous, nonzero function for all  $L \le D_0$ , because the sphere contains columns of lengths between 0 and  $D_0$ .

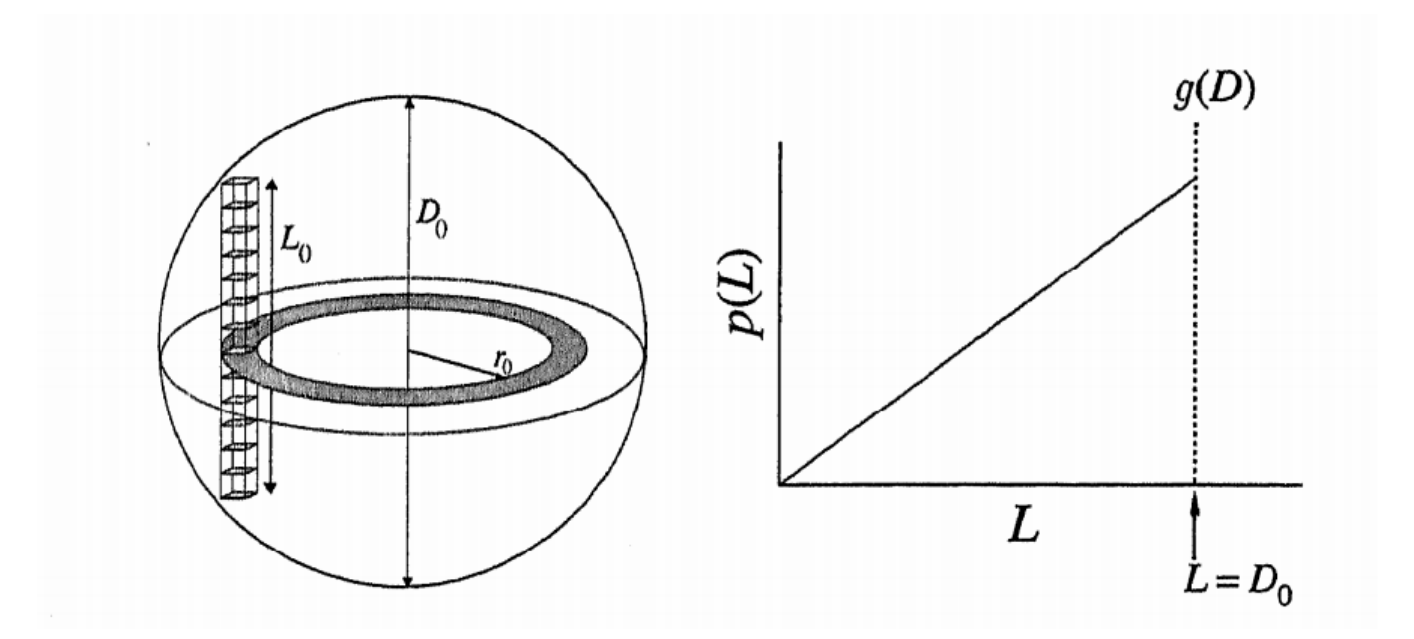

Krill C E, Haberkorn R, Birringer R;

'Specification of Microstructure and Characterization by Scattering Techniques' Handbook of Nanostructured Materials and Nanotechnology, Nalwa H. S. (Ed), Academic Press, San Diego 2000, p.155-211.

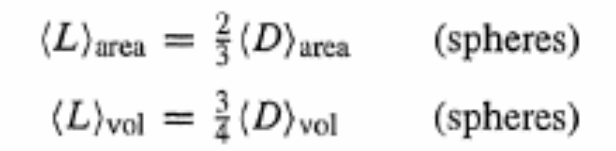

*необходимо умножить*

*результат на поправочный*

*коэффициент (зависящий от формы)*

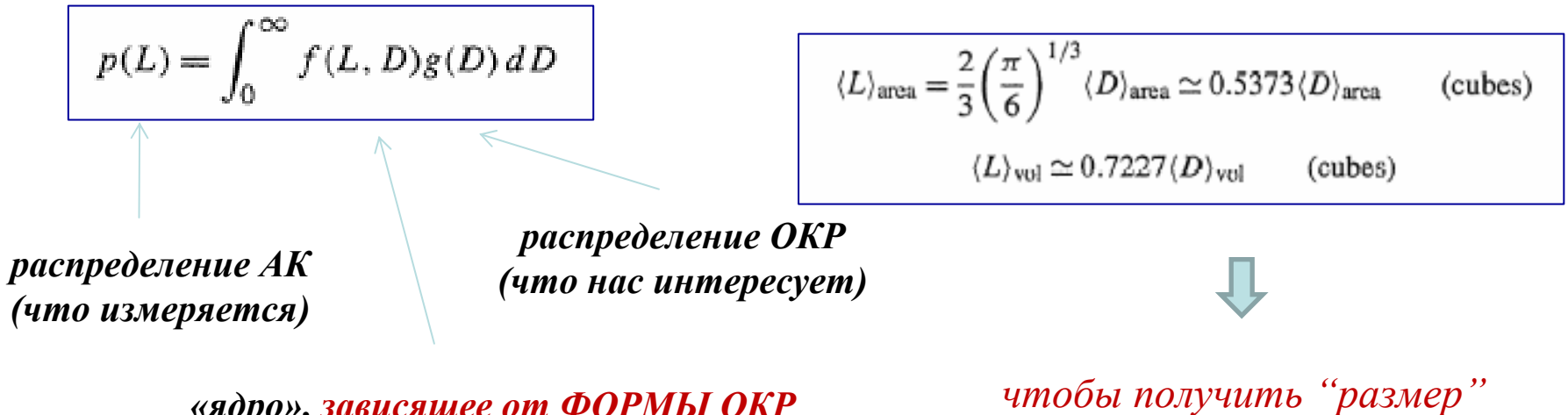

*«ядро», зависящее от ФОРМЫ ОКР чтобы получить*

$$
f_{\text{sphere}}(L, D) = \begin{cases} \frac{\pi}{2}L & \text{if } L \leq D \\ 0 & \text{if } L > D \end{cases}
$$

#### **Полидисперсные образцы - общие замечания**

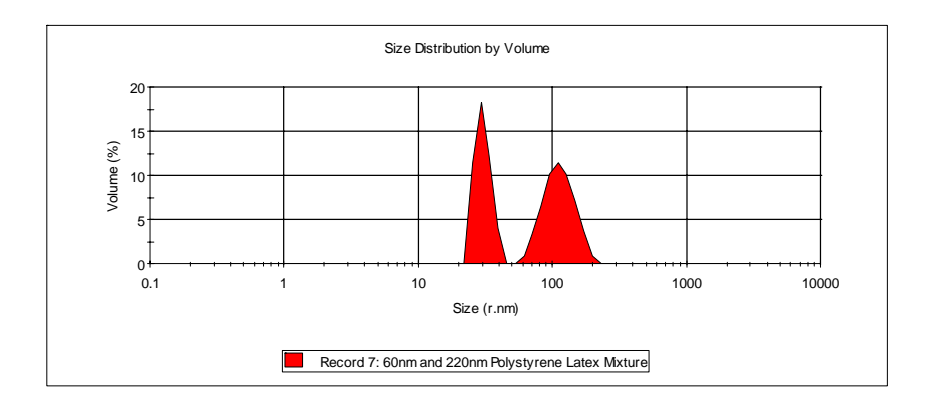

**одна и та же смесьvolume (weight) number**

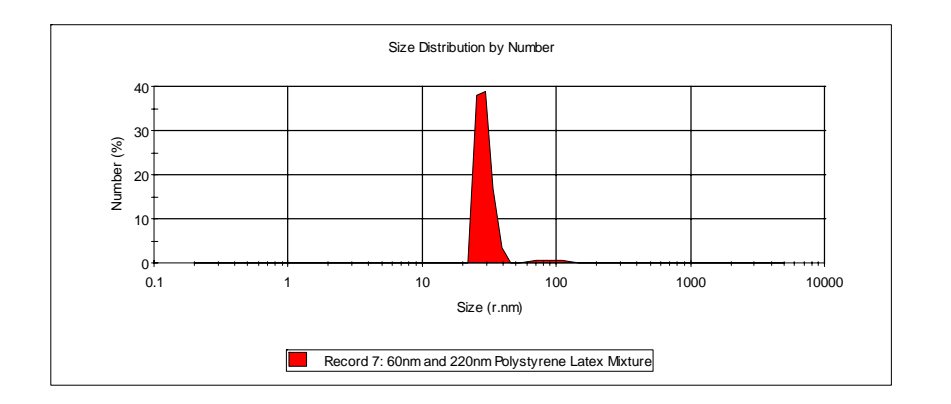

*Следствие: возможно несколько эквивалентныхпредставлений данных о распределении и несколько различных средних*

#### **Логарифмически-нормальное (lognormal) распределение**

**Как правило, постулируется аналитическая форма распределения обычно – логарифмически-нормальное (lognormal, ЛН)**

$$
g_{LN}(D) = \frac{1}{\sqrt{2\pi} D \ln \sigma} \exp\left\{-\frac{1}{2} \left[\frac{\ln(D/D_0)}{\ln \sigma}\right]^2\right\}
$$

**внимание:у ЛН-распределения есть несколько эквивалентных определений, <sup>с</sup> разным обозначением параметров**

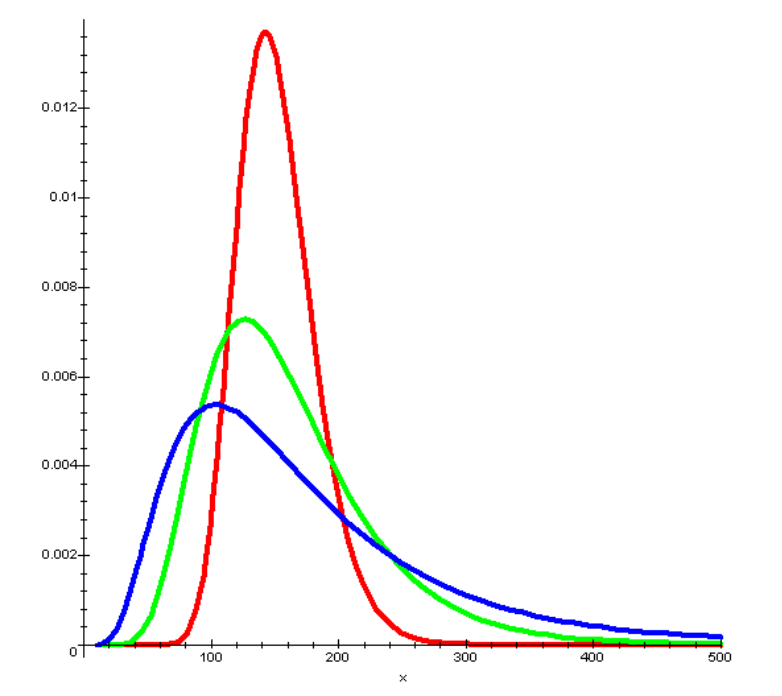

#### **Полидисперсные образцы - наглядные примеры**

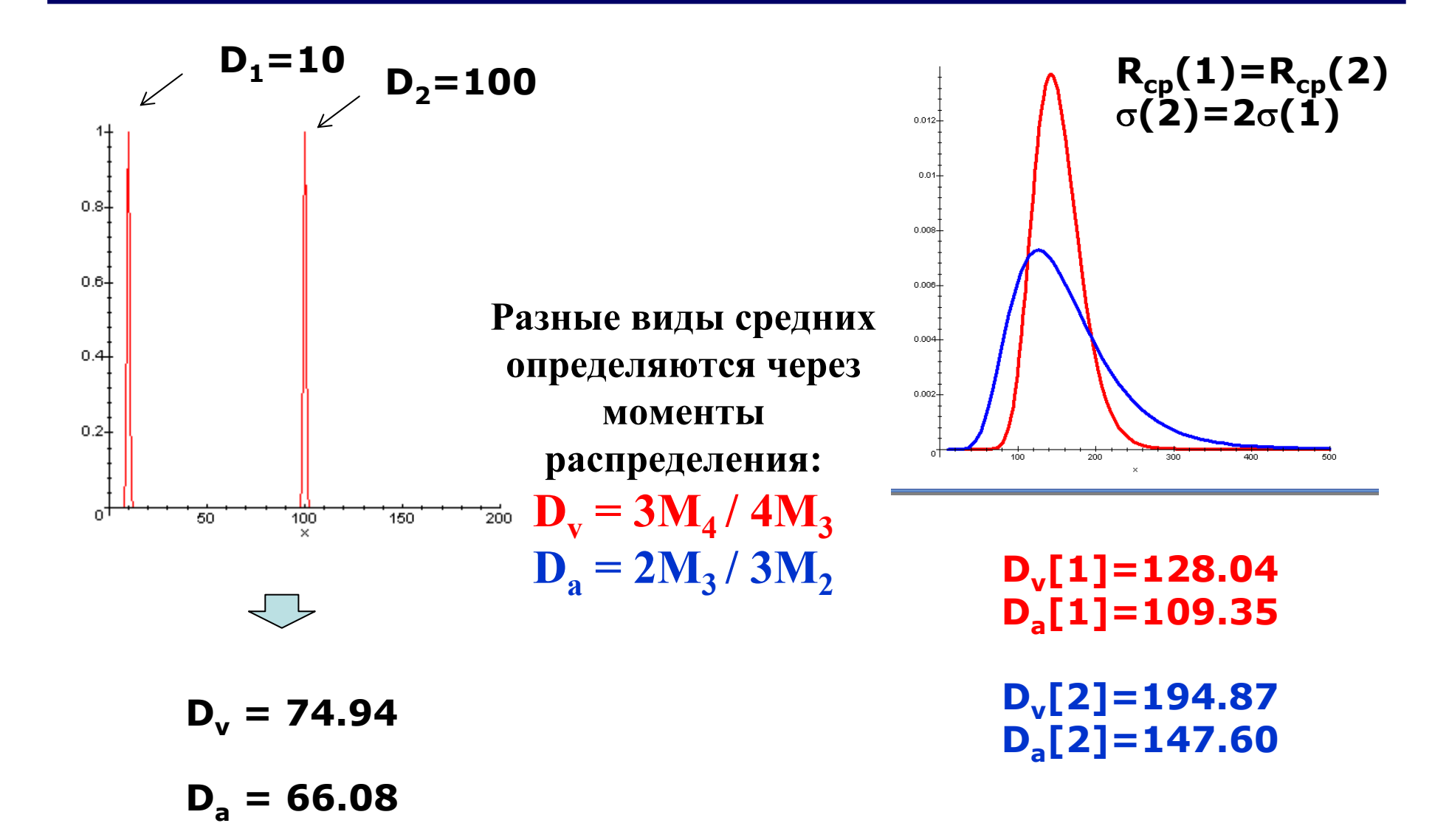

#### **Подход <sup>к</sup> анализу РАСПРЕДЕЛЕНИЯ по размерам ОКР**

**методы В-Х: "volume weighted column length" (VWCL) методы Фурье: "surface-weighted column length" ("area-weighted", SWCL)**

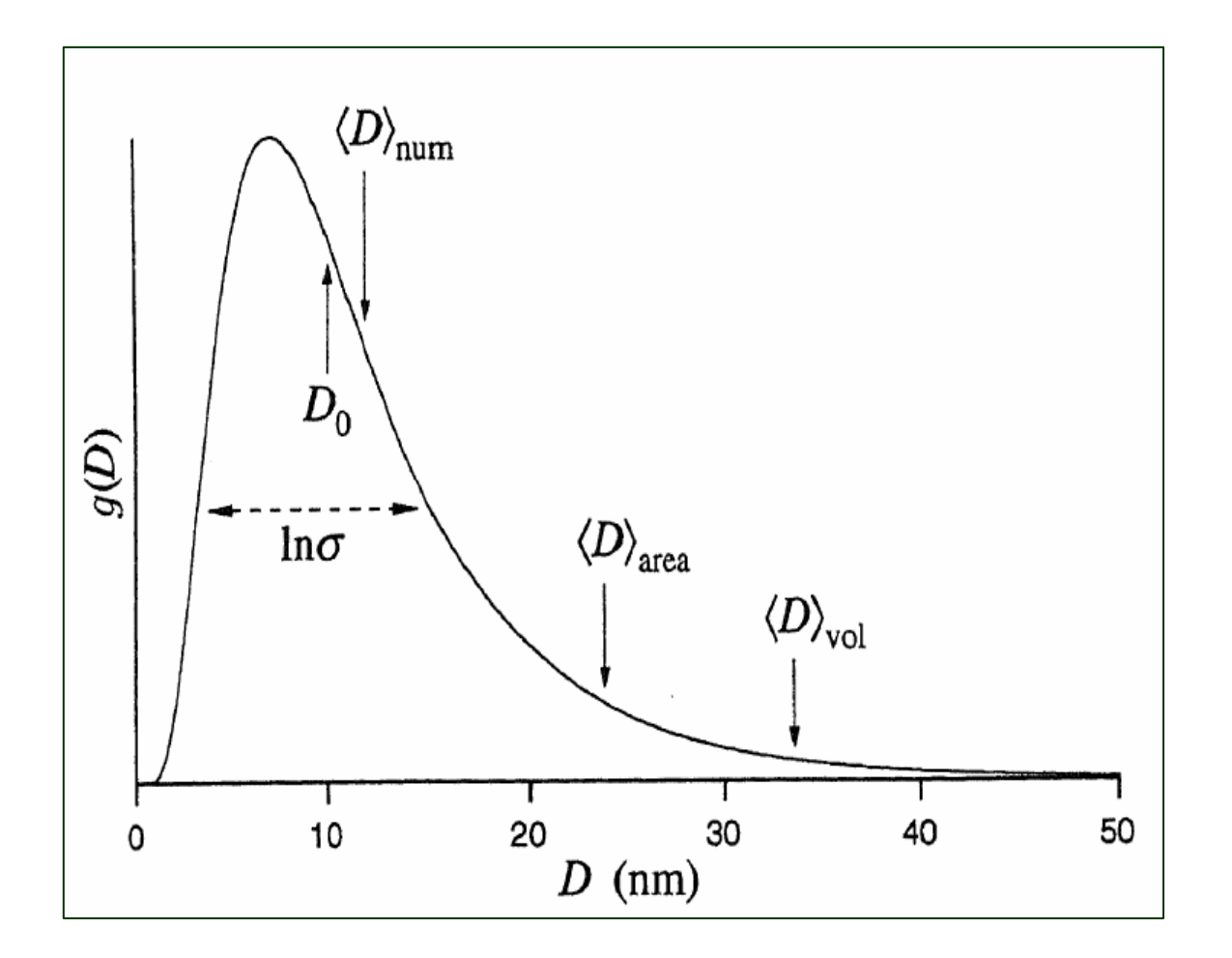

**Простой практический подход (<sup>в</sup> два этапа): 1) определяем <D <sup>v</sup><sup>&</sup>gt; и <D a> (например, посредством ВХ и УА ) 2) рассчитываем параметры распределения**  $(\mathbf{D}_0, \sigma)$ 

$$
\langle L \rangle_{\text{area}} = \frac{2}{3} D_0 e^{(5/2) \ln^2 \sigma} \qquad \text{(spheres)}
$$
  

$$
\langle L \rangle_{\text{vol}} = \frac{3}{4} D_0 e^{(7/2) \ln^2 \sigma} \qquad \text{(spheres)}
$$

*[Sanchez-Bayo et al., Acta Mater., 54, 1 (2006)]*: ширина распределения просто связывается с параметром η (pseudo-Voigt mixing)

$$
\sigma = \sqrt{-\ln\frac{\left(2.114 + 0.694\eta_e\right)^2}{\left(1.344 + 11.488\eta_e\right)}}
$$

- **1) Чем шире распределение, тем больше доля Лоренцевой компоненты <sup>в</sup> профильной функции**
- **2) чистый Гаусс (** η**=0)**

**не соответствует никакому физическому распределению!!!**

**3) чистый Лоренц (** η**=1):**  σ **= 0.698 если** σ **выше** → **«superlorentzian»** *[аналогично, мультимодальное распределение]*

#### тоже существует два возможных определения (усреднения)

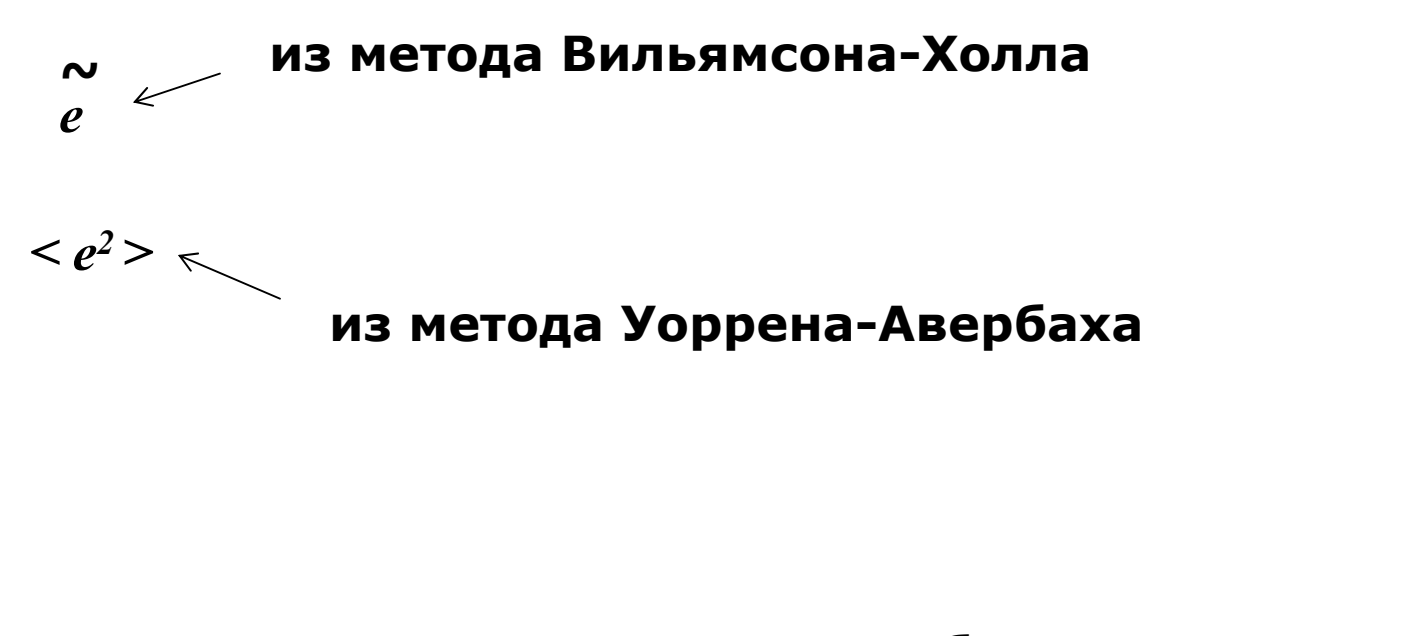

соответствие между ними - еще более запутанное, чем для <D<sub>v</sub>> и <D<sub>a</sub>>

#### **Микроструктурные параметры «для адептов метода Ритвельда»**

*"Size-strain parameters can be extracted directly from Rietveld peak profile parameters, with some thought" P. Woodward*

Gaussian part:  $\Gamma^2 = U \text{ tg}^2\theta + V \text{ tg} \theta + W + P/(\cos^2\theta)$ (modified Cagliotti law) Lorentzian part:  $\Gamma = X/(\cos\theta) + Y$  tg $\theta$ 

*Важно: нет общепринятого обозначения для профильных коэффициентов: (разное ПО может «менять местами» X&Y также могут появляться / исчезать дополнительные множители (8ln2 <sup>и</sup> <sup>т</sup>.<sup>п</sup>.)*

Можно извлечь "Gaussian size" & "Lorentzian size" Как их скомбинировать?

Решение (источник – описание <sup>к</sup> программе «DDM»):

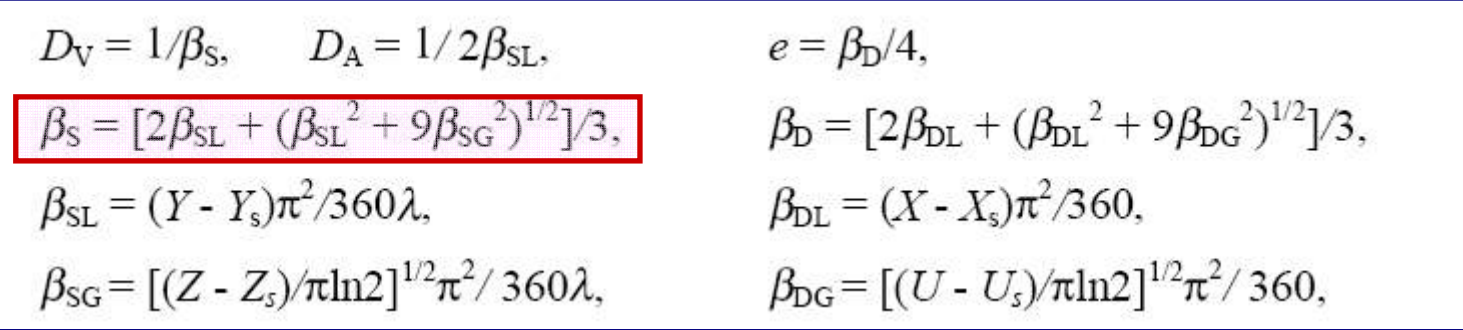

# иногда отражает анизотропную форму ОКР

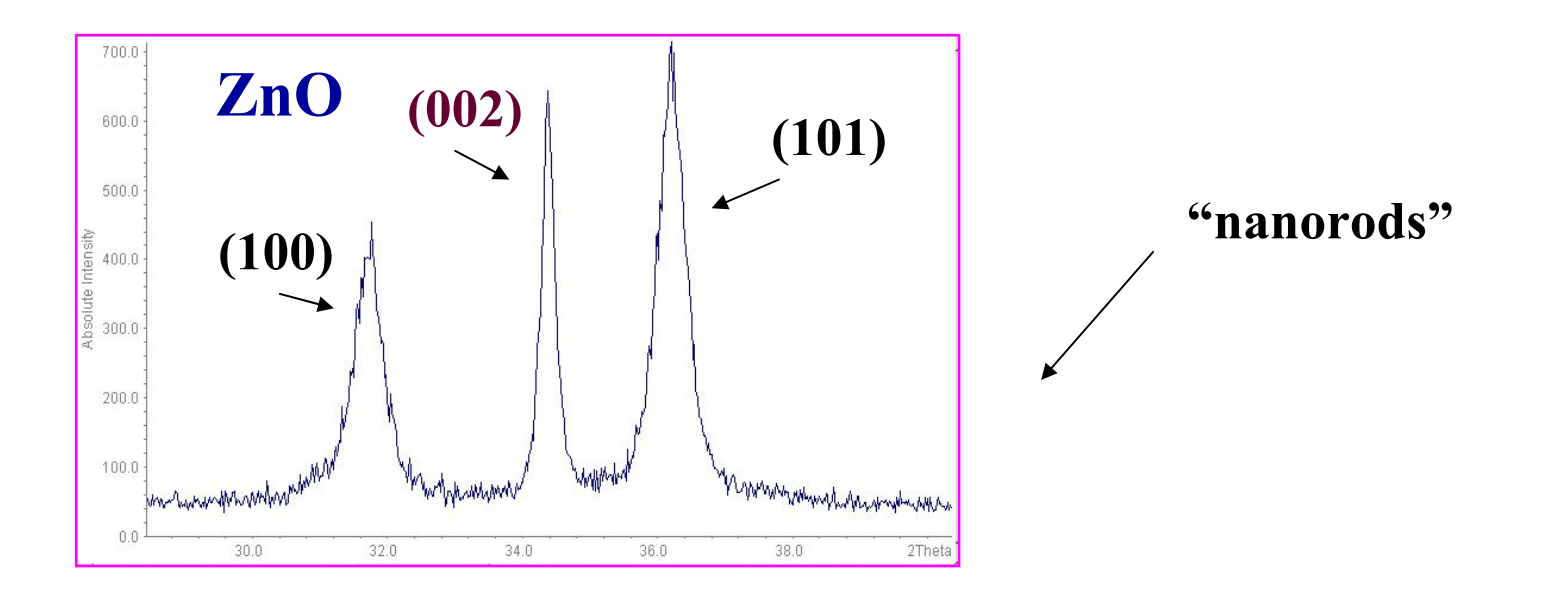

Моделировать - сложно

- разложение по сферическим гармоникам
- модель Stephens (anisotropic strain)

#### **иногда называется «tensor broadening model»**

 $\sigma^2(M_{hkl}) = \sum_{HKL} S_{HKL} h^H k^K l^L$ 

*P.W. Stephens, J. Appl. Cryst., 32, 281 (1999)*

#### *уточняемые параметры*

достоинство подхода: число уточняемых параметров зависит от сингонии!!!

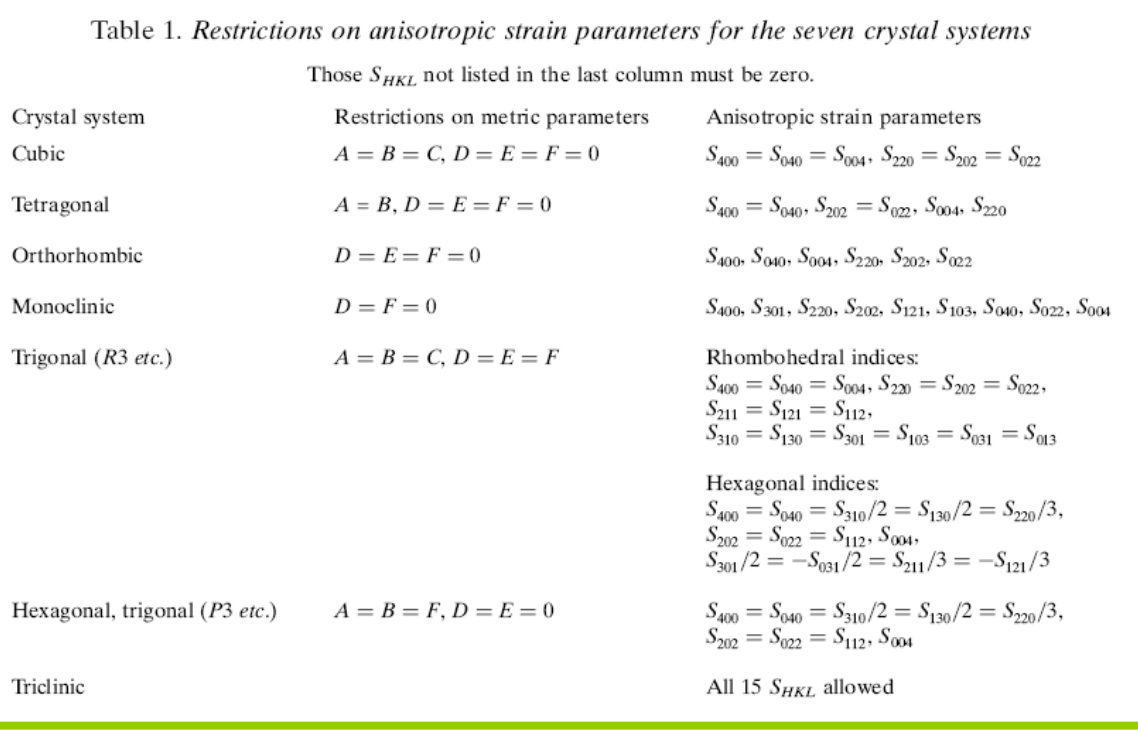

**Suggesting the use of the Scherrer, WH or WA methods in 2011 is like suggesting the use of a typewriter to send an email...**

**[Matteo Leoni]**

#### **Наиболее современный подход:**

**Whole Powder Pattern Modeling (WPPM)**

*see e.g. M.Leoni, P.Scardi, J. Appl. Cryst., 37, 629 (2004)*

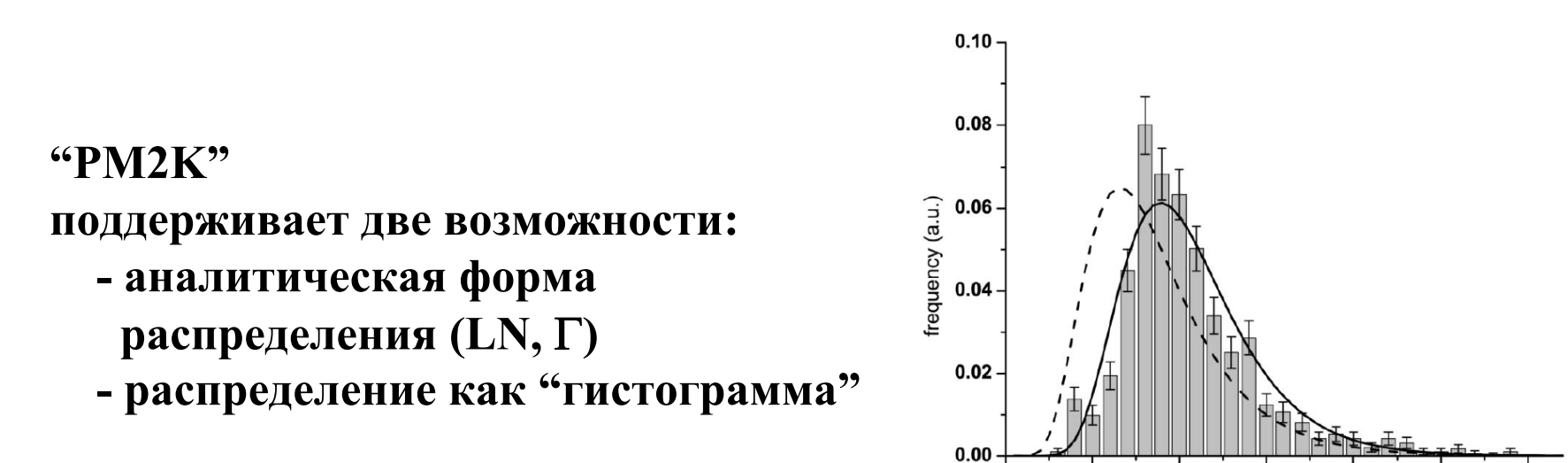

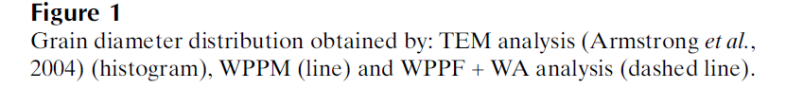

30

Grain diameter (nm)

50

40

60

20

10

#### **WPPM**

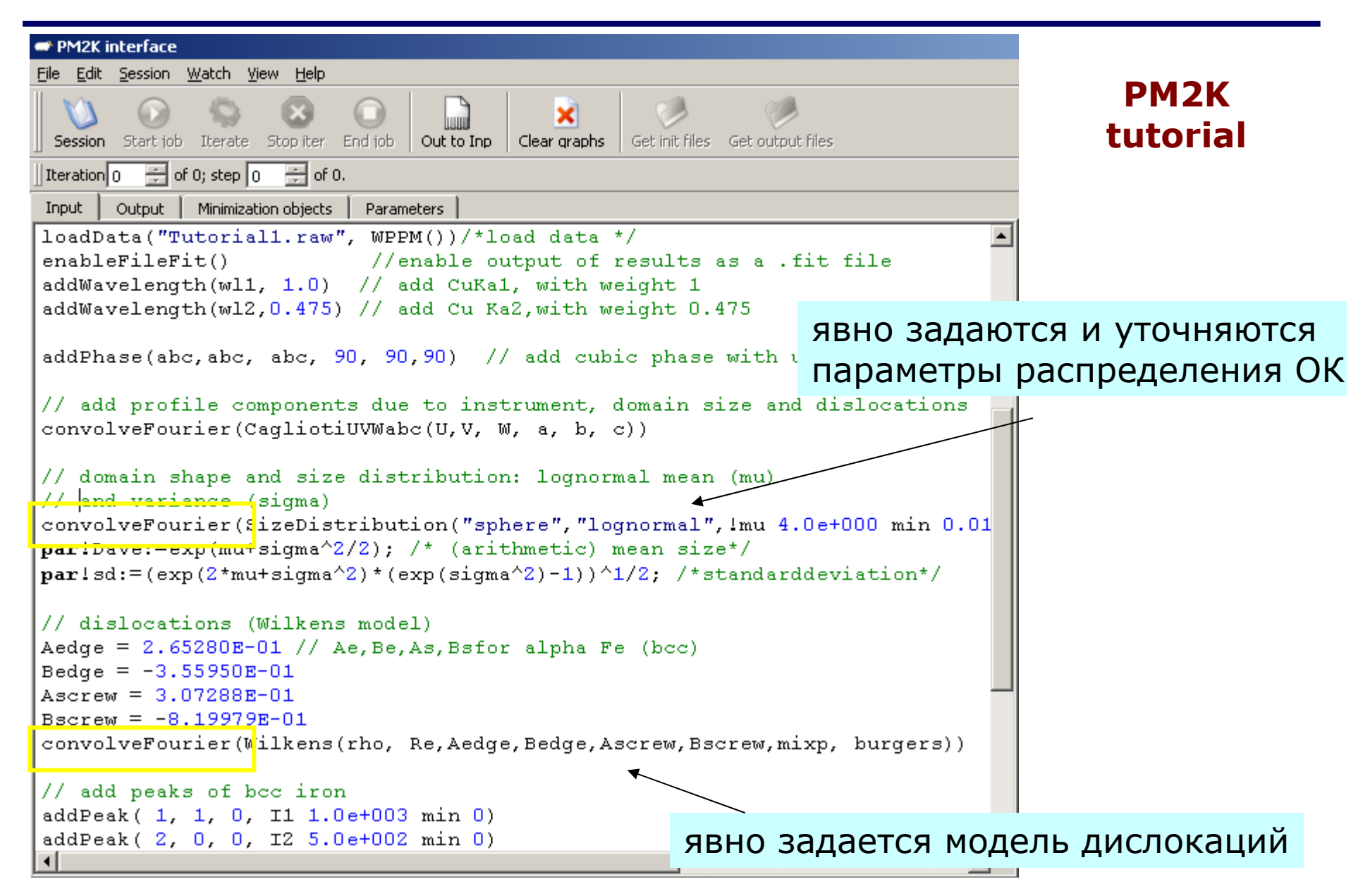

# СПАСИБО ЗА ВНИМАНИЕ